Государственное автономное нетиповое образовательное учреждение Свердловской области «Дворец молодёжи» Детский технопарк «Кванториум, г. Верхняя Пышма»

Принята на заседании научно-методического совета ГАНОУ СО «Дворец молодёжи» Протокол № 6 от 29.06.2023 г.

Утверждена директором ГАНОУ СО «Дворец молодёжи» А. Н. Слизько Приказ № 712-д от 29.06.2023 г.

Рабочая программа

по дополнительной общеобразовательной общеразвивающей программе

### **«Кванториум. Коллаборация»**

Возраст обучающихся: 11–17 лет

Авторы-составители общеразвивающей программы: педагоги дополнительного образования Барановская Е. В., Батурин Е. В., Бородин А. Б., Веревкин А. С., Вздорнов С. И., Вохмина Т.С., Горбунов Н. Д., Емшанов К. О., Исакова Д. Р., Кунгурова Д. В., Мальгина Е. Д., Матюшина В. А., Плеханов Д. А., Плинер А. А., Серебренникова М. Ф., Смирнов В. В., Щепина Д. А.,

методист:

Щипанова И.А.

Разработчик рабочей программы:

Кунгурова Д.В., педагог дополнительного образования

г. Верхняя Пышма, 2023 г.

## **1. Пояснительная записка**

## **1.1. Особенности обучения в текущем учебном году по программе модуля**

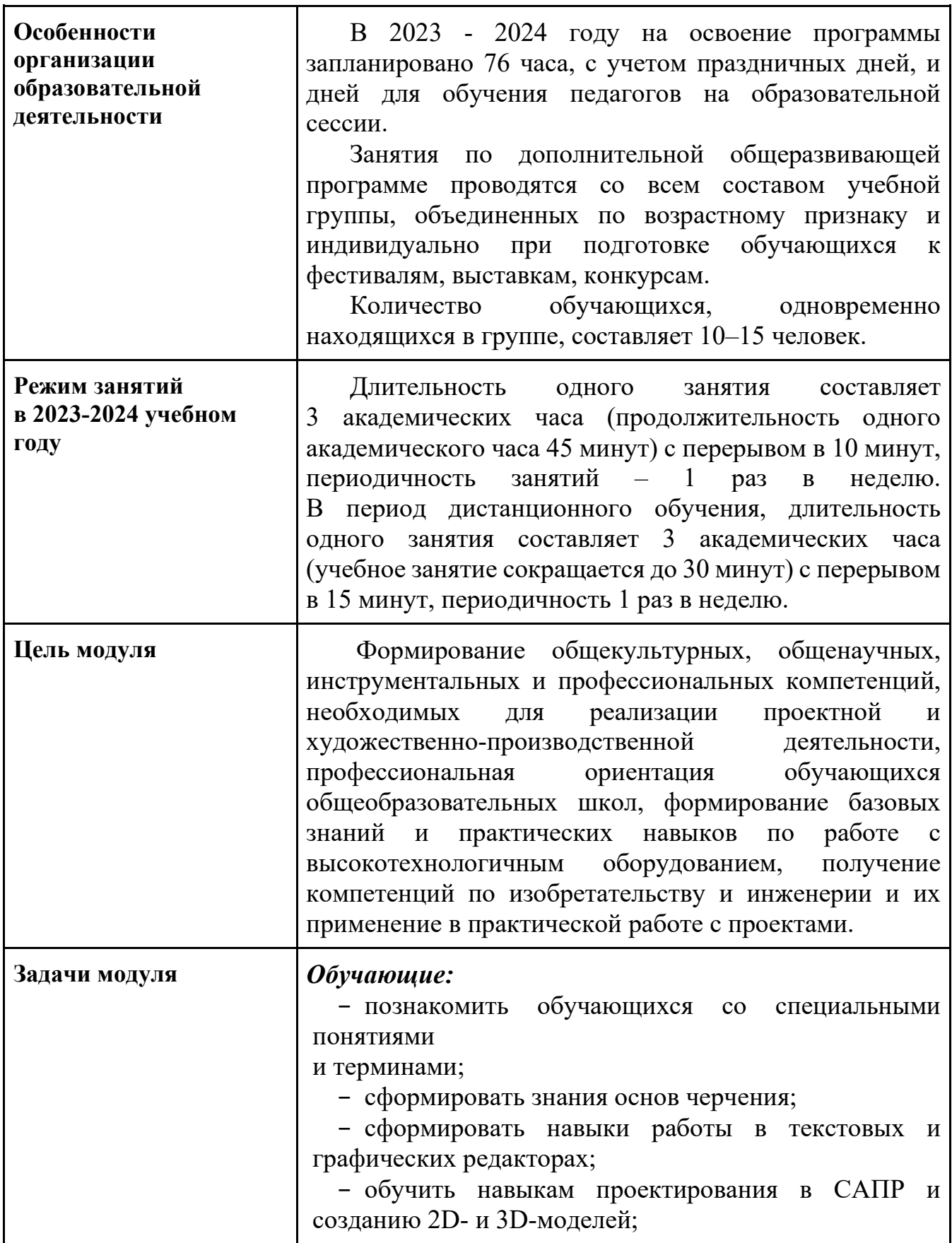

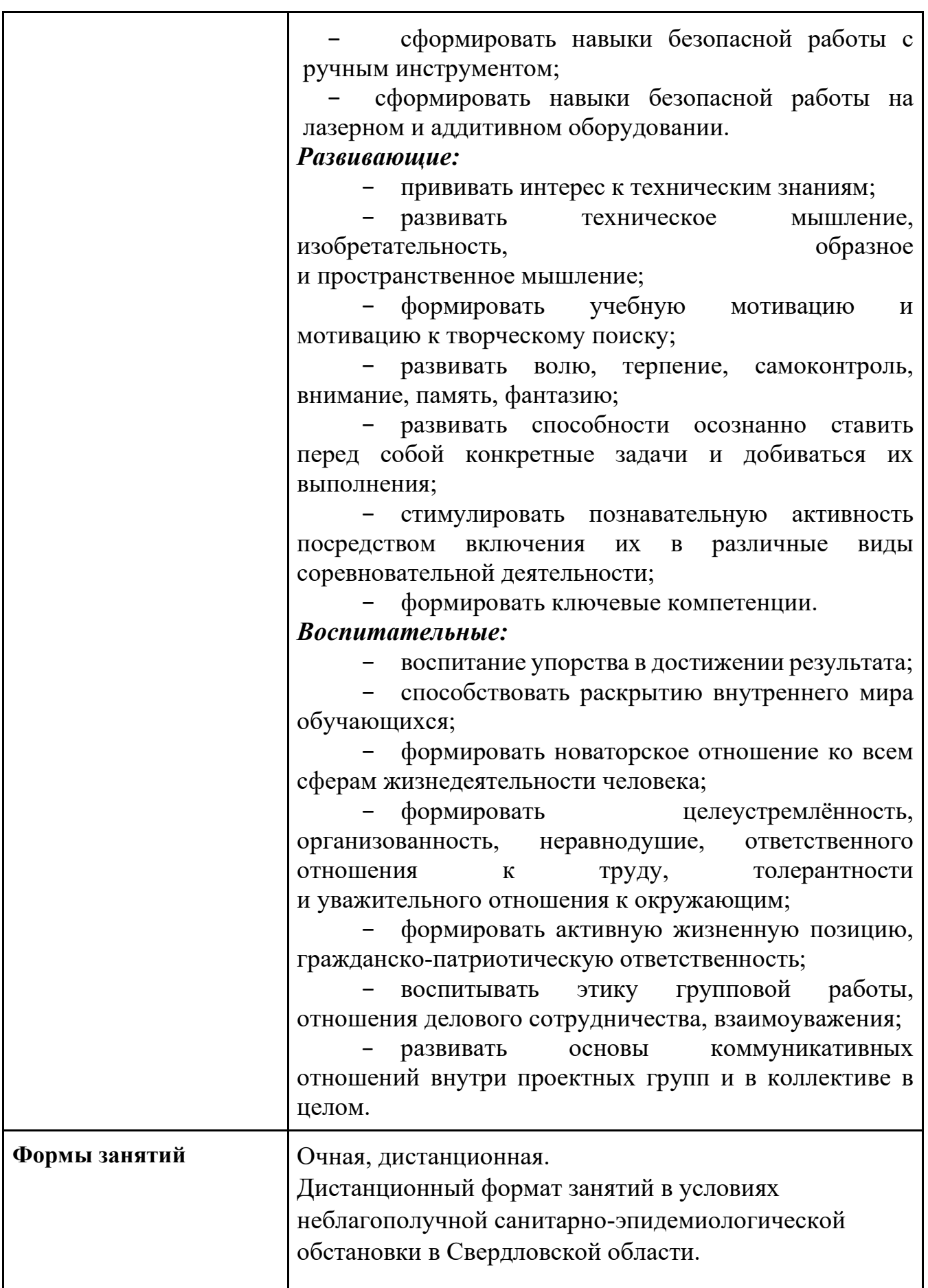

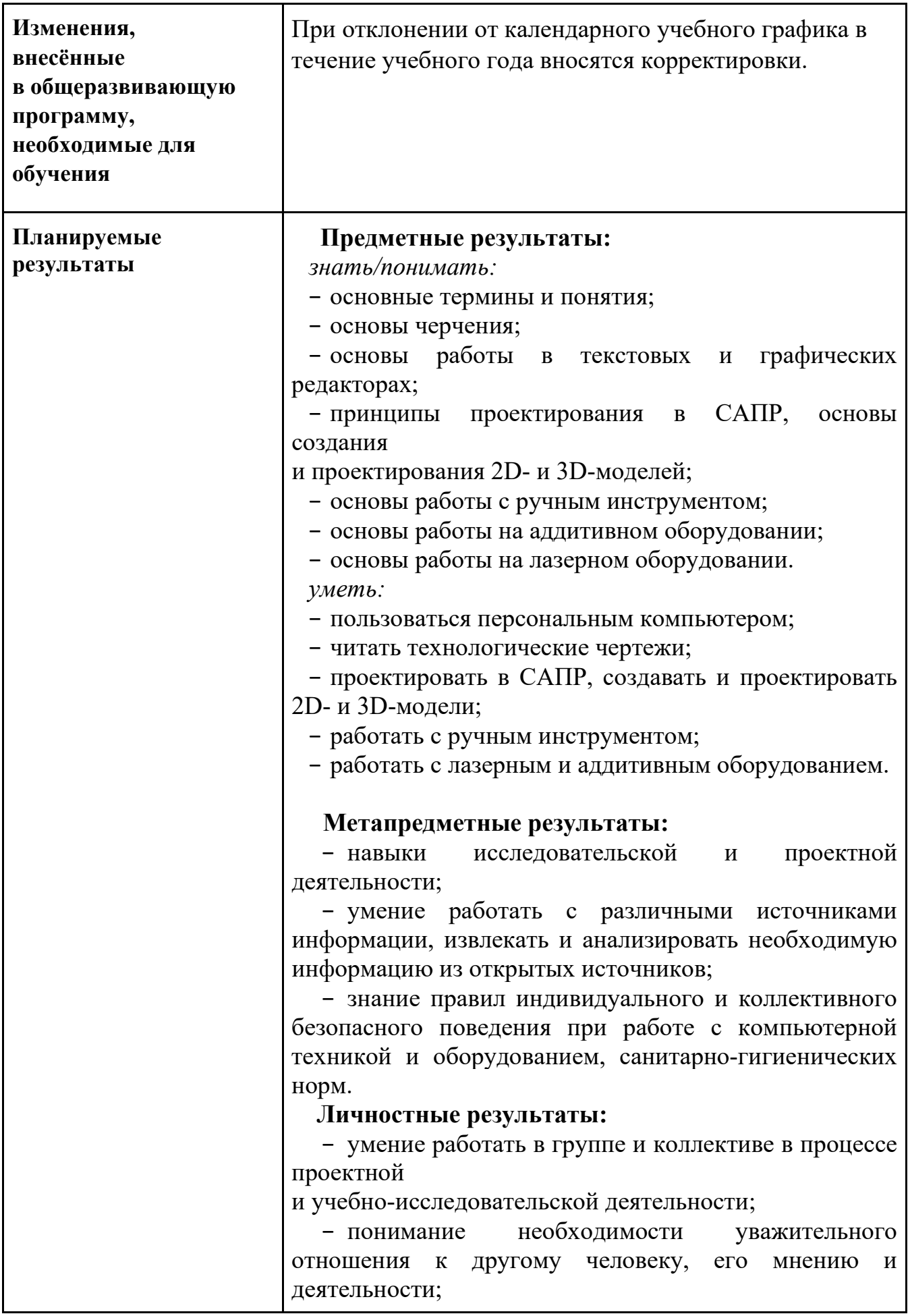

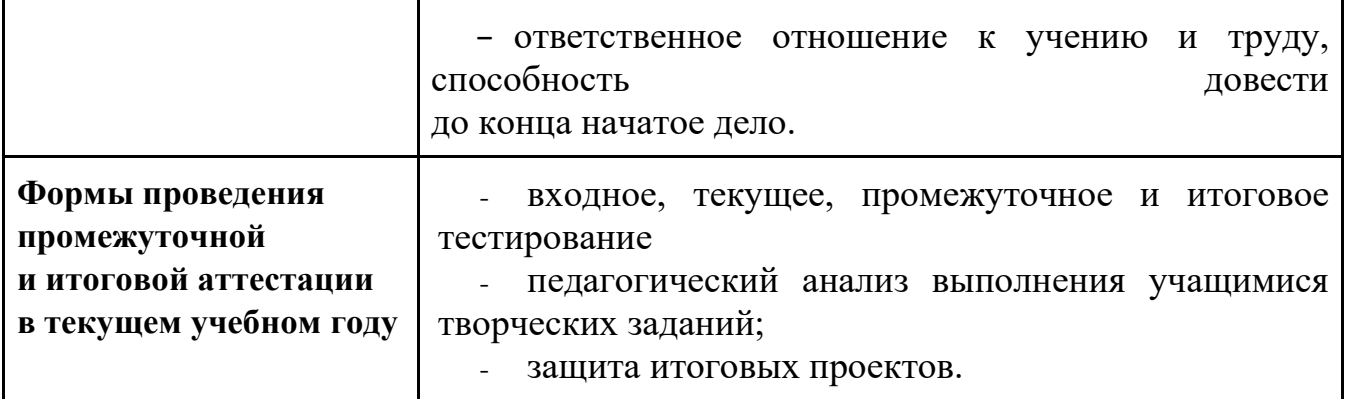

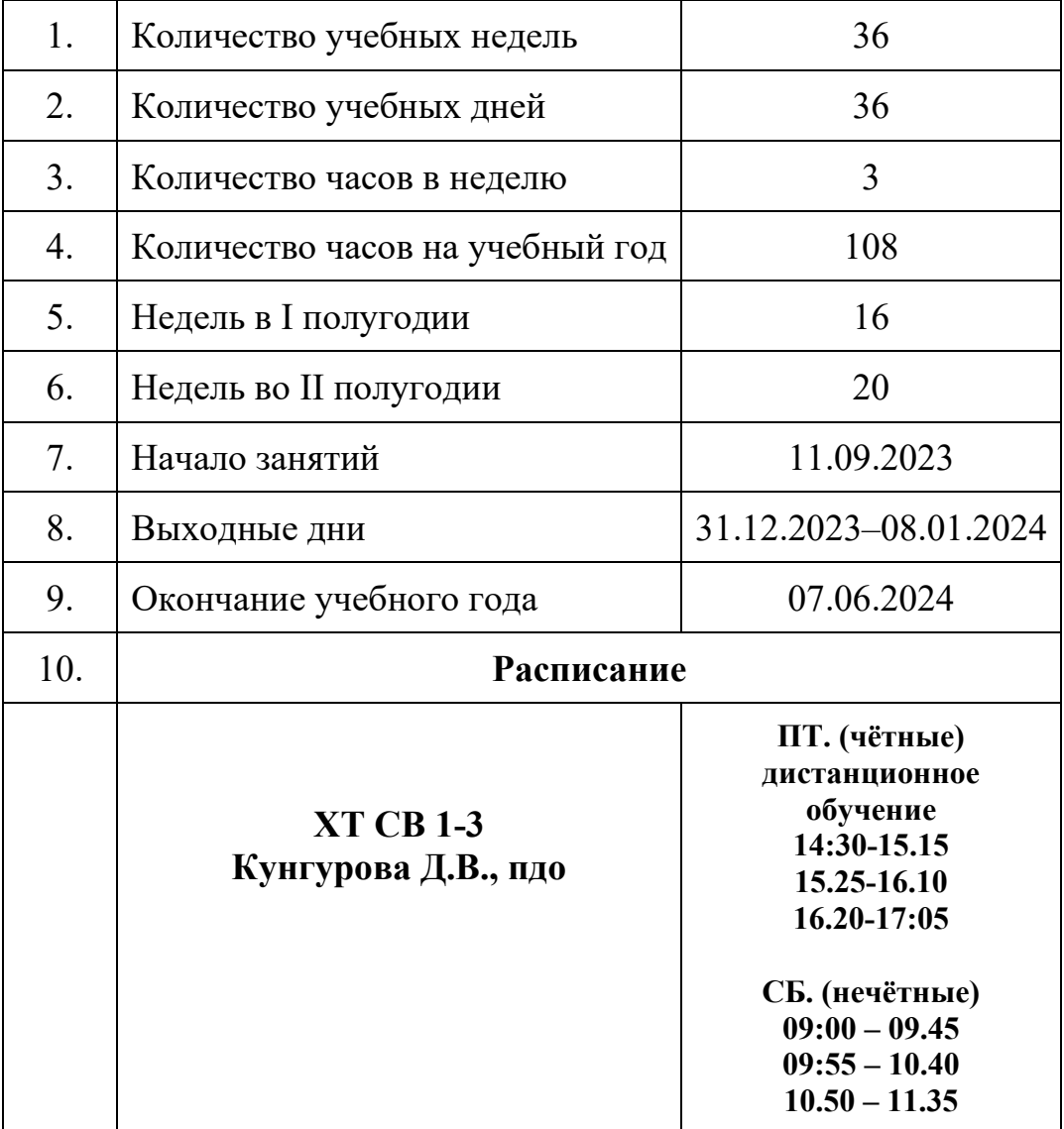

# **1.2. Основные характеристики образовательного процесса**

# **1.3. Календарный учебный график**

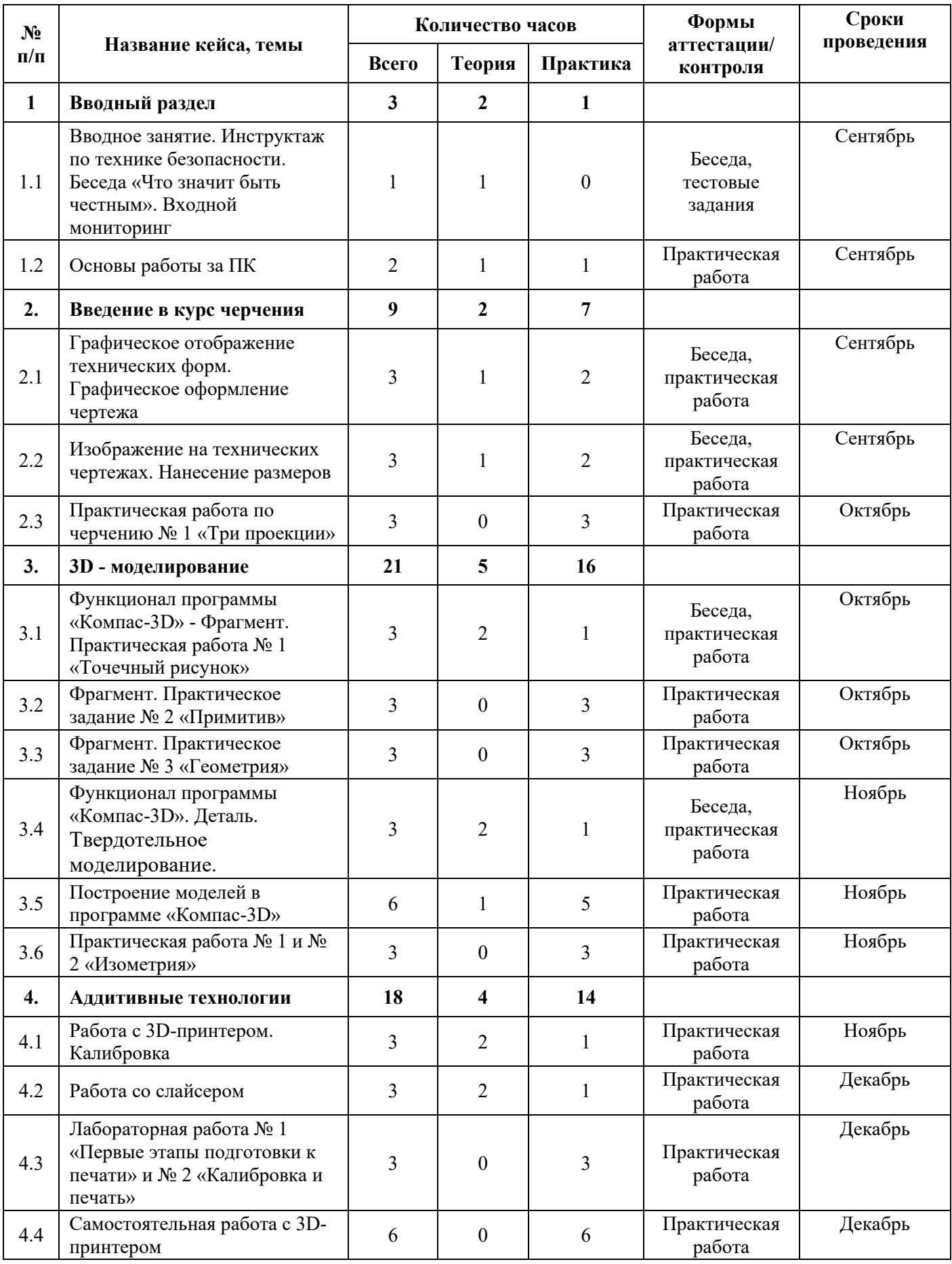

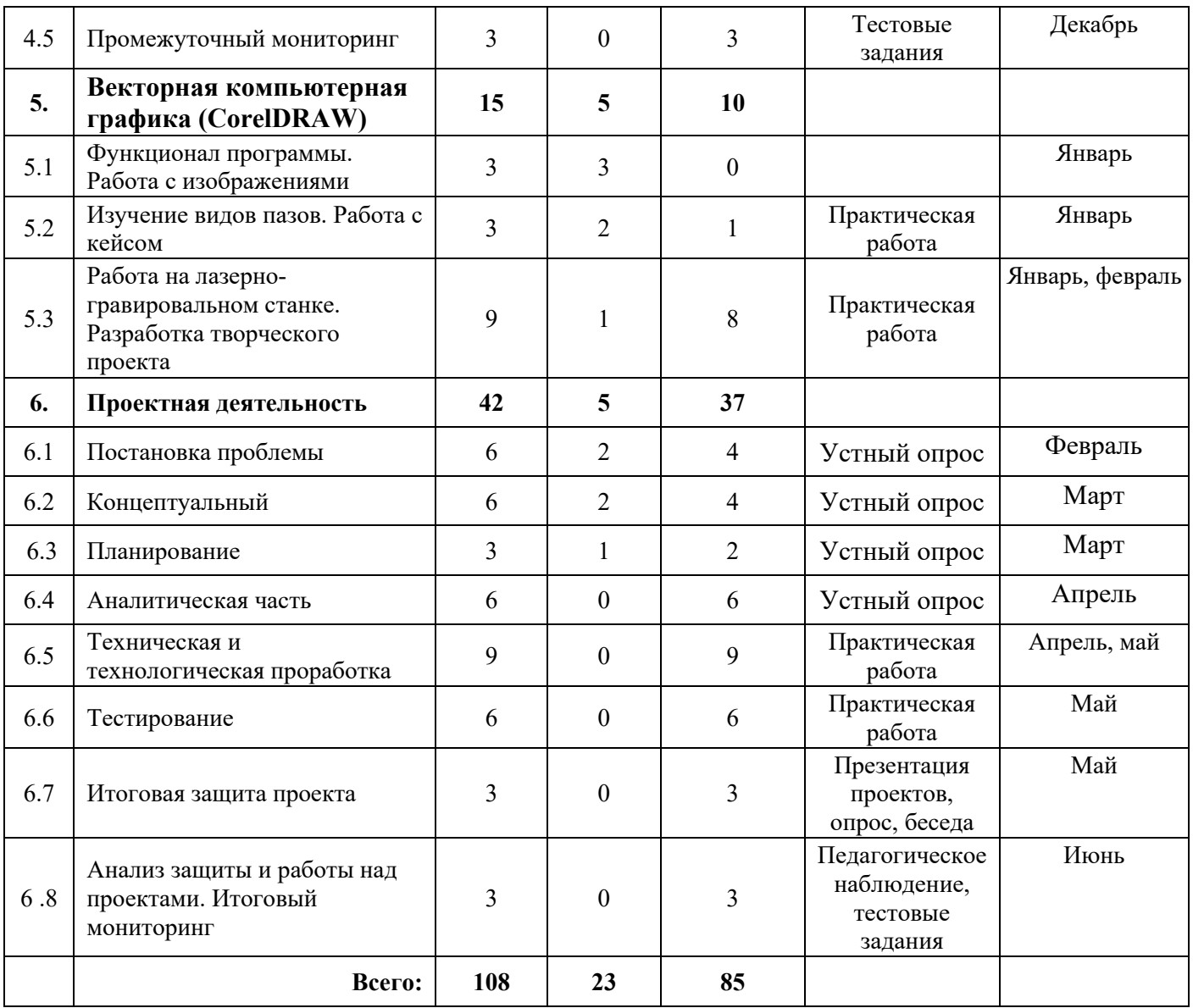

#### **1.4 Материально-техническое обеспечение**

Учебные аудитории, отвечающие требованиям СП 2.4.3648-20 для учреждений дополнительного образования, с индивидуальными рабочими местами (столы, стулья) обучающихся и одним рабочим местом для педагога дополнительного образования.

*Оборудование:*

− Wi-Fi для поддержания oнлайн доступа к системе обучения;

− мультимедийный проектор либо интерактивная доска для показа презентаций;

− персональные компьютеры для работы с 3D-моделями с предустановленной операционной системой и специализированным ПО.

− персональные компьютеры на каждого обучающегося и преподавателя;

*Профильное оборудование:*

- − 3D-принтер с принадлежностями;
- − лазерный гравер учебный с рамой на колесах;
- − паяльная станция;
- − ручной инструмент.
- − фрезер учебный с принадлежностями;

*Расходные материалы:*

- − permanent маркеры.
- − whiteboard маркеры;
- − бумага писчая;
- − шариковые ручки;

*Информационное обеспечение:*

- − браузер Google Chrome последней версии;
- − операционная система Wi№dows 7,8,10 / MacOS;
- − программное обеспечение Microsoft Office.

*Программное обеспечение:*

− интерактивный комплект

- − ПО 3Д-моделированию
- − ПО для станка;
- − презентационное оборудование
- − программное обеспечение САПР для проектирования;

*Дополнительное оборудование:*

− вытяжная система для лазерного станка фильтрующая.

#### **1.5 Список использованных источников**

1. Григорьянц А.Г., Соколов А.А. Лазерная обработка неметаллических материалов / А.Г. Григорьянц, А.А. Соколов. М.: Директ-Медиа, 2016. – 128 с.

2. Дунаев П. Ф., Леликов О. П. Конструирование узлов и деталей машин. Учебное пособие / П. Ф. Дунаев, О. П. Леликов. – М.: Издательство МГТУ им. Н.Э. Баумана, 2019. – 568 с.

3. Комолова Н.В., Яковлева Е.С. Самоучитель CorelDRAW 2020 / Н.В. Комолова, Е.С. Яковлева. – СПб.: БХВ-Петербург, 2021 – 417 с.

4. Преображенская Н.Г., Кодукова И.В. Черчение. 9 класс. Учебник / Н.Г. Преображенская. – М.: Просвещение, 2022. - 272 с.

 *Литература для обучающихся и родителей:*

1. Виноградов В.Н., Ботвинников А.Д., Вишнепольский И.С. Черчение. Учебник для общеобразовательных учреждений / В.Н. Виноградов, А.Д. Ботвинников, И.С. Вишнепольский. – М.: Астрель, 2015. – 400 с.

5. Малюх В. Н. Введение в современные САПР: курс лекций / В.Н. Малюх. – М.: ДМК Пресс, 2018. – 192 с.

5. Чагина А. В., Большаков В. П. 3D-моделирование в КОМПАС-3D версий v17 и выше. Учебное пособие для вузов. – СПб.: Питер,  $2021. - 256$  c.

### *Электронные образовательные ресурсы:*

1. Прахов А.А. Самоучитель Blender 2.7. – СПб.: БХВ-Петербург, 2016. – Инструкция по эксплуатации BIZON DUAL [электронный ресурс] URL:https://3ddiy.ru/upload/iblock/b23/Инструкция%20по%20эксплуатации%20BIZ ON%20Dual.pdf (дата обращения: 16.04.2023)

2. Обучающие видео по программе «Компас-3D» [электронный ресурс]. URL: https://kompas.ru/publications/video/ (дата обращения: 16.04.2023).

3. Работа с Cura (учебник) [электронный ресурс]. URL: https://3dgram.ru/nastrojki-cura-uchebnik-po-ultimaker-cura/ (дата обращения: 13.03.2023).

4. CorelDraw. Уроки [электронный ресурс]. URL: https://www.youtube.com/playlist?list=PLALLLrN5wyOJcCa7FkAe4MyVV9aVpYh1a (дата обращения: 10.04.2023).